## **Tarea 2. Implementar los siguientes ejercicios de forma secuencial y en paralelo usando las librerías de Python: threading o multiprocessing.**

- 1. Dadas las matrices A de tamaño  $M \times K$ , B de tamaño  $K \times N$ , C de tamaño  $M \times N$ , D de tamaño  $N \times M$  y E de tamaño  $K \times M$ , calcular dos multiplicaciones de matrices  $C = A * B \vee E = B * D$ , de forma secuencial y en paralelo:
	- a) Sin usar librerías para la multiplicación de las matrices.
	- b) Usando Numpy en la multiplicación de las matrices, fijando la variable de ambiente OMP\_NUM\_THREADS=1 con las siguientes instrucciones:

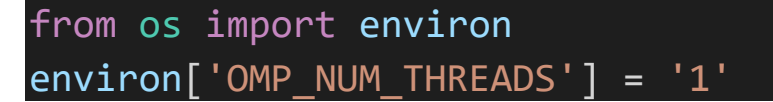

2. Medir los tiempos de procesamiento secuencial y paralelo, considerando diferentes tamaños de las matrices. Analizar el resultado obteniendo el *speedup*, el cual se estima de la siguiente manera:

$$
s = \frac{T_s}{T_p},
$$

en donde  $T_s$  es el tiempo secuencial y  $T_p$  es el tiempo paralelo.

Enviar el reporte (.doc o .pdf) de los ejercicios y los códigos correspondientes (.py).